```
{J_0} = NDSolve [
     \mathbf{x}^2 y'' \lceil \mathbf{x} \rceil + x y ' \lceil \mathbf{x} \rceil + \mathbf{x}^2 y \lceil \mathbf{x} \rceil = 0
        &\& y[1] = 1 &\& y'[1] = 0,y[x], {x, 1, 50}];
Plot[Evaluate[y[x] /. J_0], {x, 1, 50}]
```
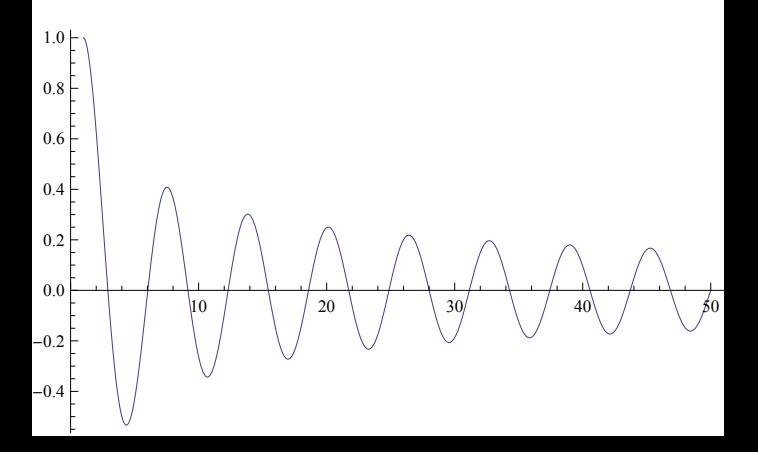